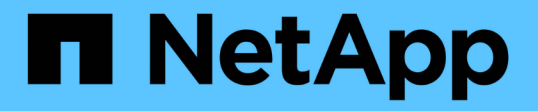

### ネットアップとストレージの統合の概要 NetApp Solutions

NetApp September 10, 2024

This PDF was generated from https://docs.netapp.com/ja-jp/netappsolutions/containers/dwn\_overview\_astra.html on September 10, 2024. Always check docs.netapp.com for the latest.

# 目次

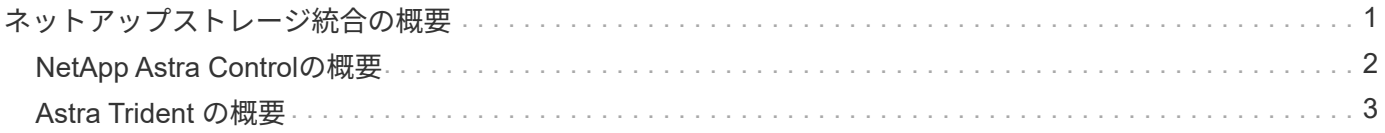

## <span id="page-2-0"></span>ネットアップストレージ統合の概要

ネットアップは、コンテナベースの環境における永続的データのオーケストレーション や管理を支援する、さまざまな製品を提供しています。

ネットアップは、ステートフルなコンテナ化アプリケーションとそのデータのオーケストレーション、管理、 保護、移行を支援するための製品を多数提供しています。

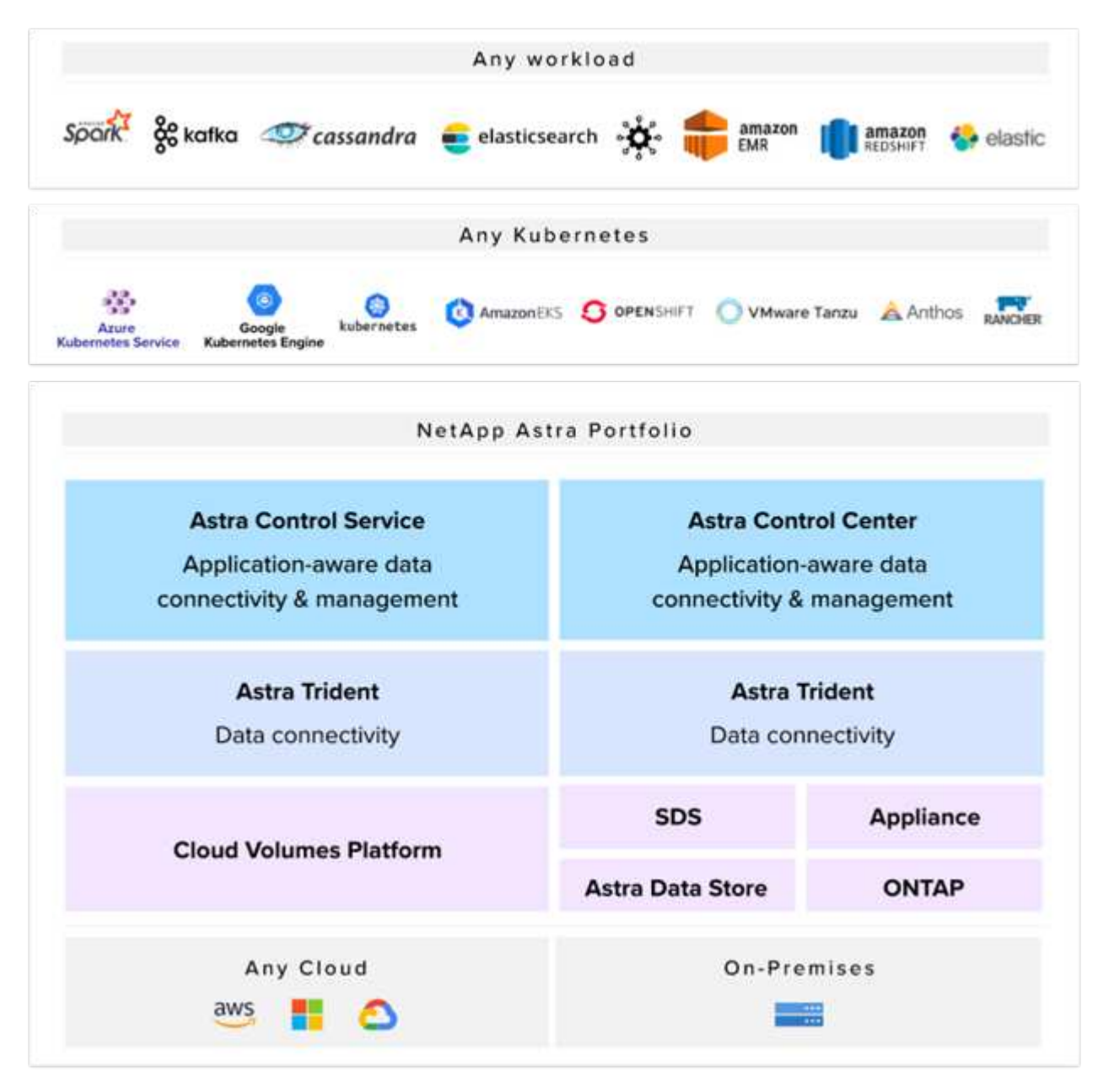

NetApp Astra Controlは、ネットアップのデータ保護テクノロジを基盤とするステートフルKubernetesワーク ロード向けに、充実したストレージサービスとアプリケーション対応データ管理サービスを提供しま す。Astra Control Service は、クラウドネイティブの Kubernetes 環境でステートフルワークロードをサポー トするために利用できます。Astra Control Centerは、{k8s\_distribution\_name}などのエンタープライ ズKubernetesプラットフォームをオンプレミスで導入する場合に、ステートフルワークロードをサポートす るために使用できます。詳細については、 NetApp Astra Control の Web サイトをご覧ください ["](https://cloud.netapp.com/astra)[こちらをご](https://cloud.netapp.com/astra) [覧ください](https://cloud.netapp.com/astra)["](https://cloud.netapp.com/astra)。

NetApp Astra Tridentは、コンテナ向けのオープンソースで完全にサポートされているストレージオーケス トレーションツールであり、{k8s\_distribution\_name}などのKubernetesディストリビューションに対応し ています。詳細については、 Astra Trident の Web サイトをご覧ください ["](https://docs.netapp.com/us-en/trident/index.html)[こちらをご覧ください](https://docs.netapp.com/us-en/trident/index.html)["](https://docs.netapp.com/us-en/trident/index.html)。

次のページには、 {solution\_name}解決策 でアプリケーションおよび永続的ストレージの管理用に検証され たネットアップ製品に関する追加情報 があります。

- ["](#page-3-0)[ネットアップアストラコントロールセンター](#page-3-0)["](#page-3-0)
- ["](#page-4-0)[ネットアップアストラト](#page-4-0) [Trident"](#page-4-0)

### <span id="page-3-0"></span>**NetApp Astra Control**の概要

NetApp Astra Control Center は、 NetApp の信頼できるデータ保護テクノロジを基盤と するオンプレミス環境に導入された、ステートフル Kubernetes ワークロード向けの豊 富なストレージおよびアプリケーション対応データ管理サービスを提供します。

NetApp Astra Control Center は、オンプレミス環境に導入され、ネットアップのデータ保護テクノロジを基盤 とするステートフル Kubernetes ワークロード向けの充実したストレージサービスとアプリケーション対応デ ータ管理サービスを提供します。

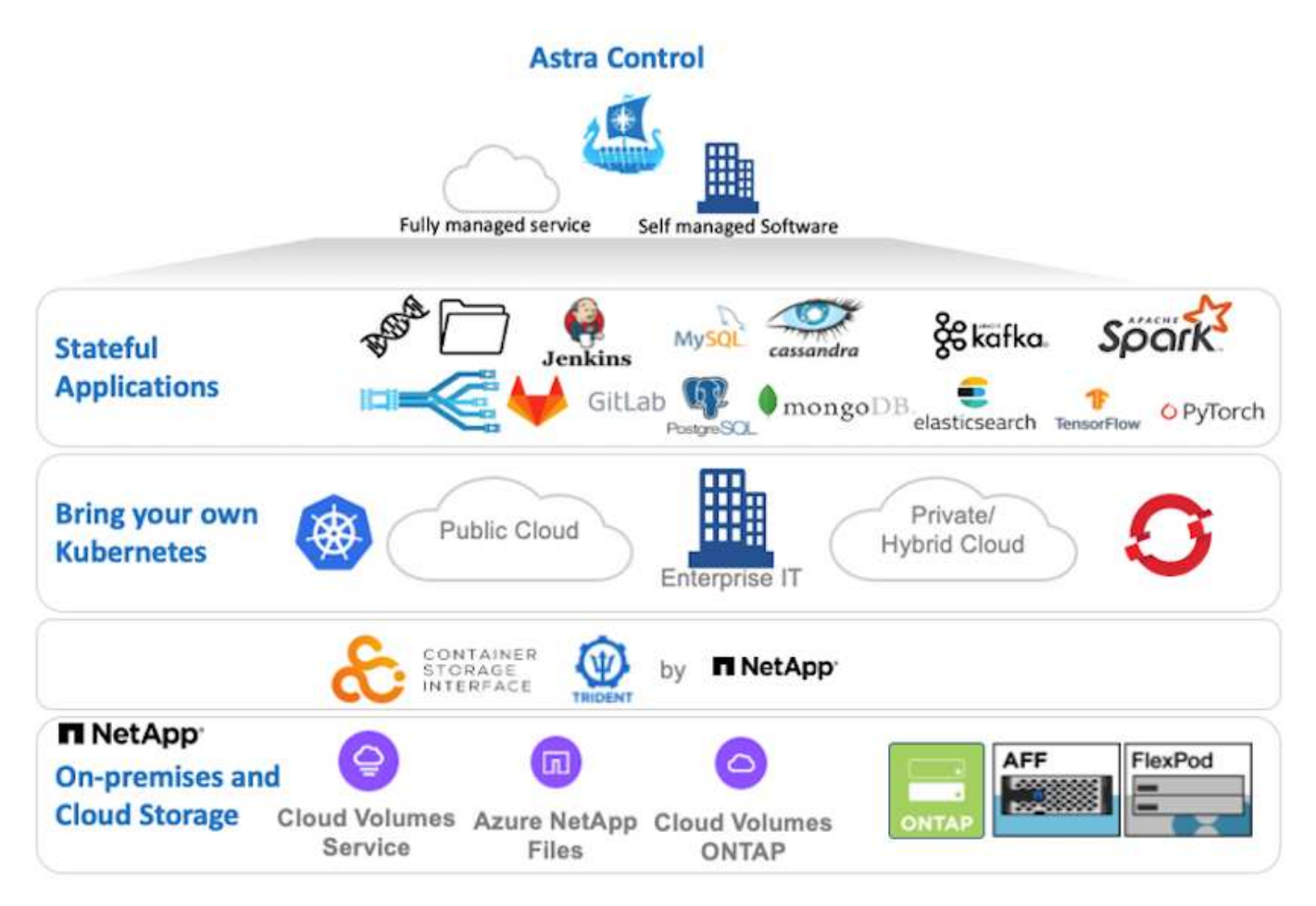

NetApp Astra Control Centerは、Astra Tridentストレージオーケストレーションツールを導入して、NetApp ONTAP ストレージシステムにストレージクラスとストレージバックエンドで構成されている {k8s\_distribution\_name}クラスタにインストールできます。

Astra Tridentの詳細については、を参照してください ["](#page-4-0)[このドキュメントはこちら](#page-4-0)["](#page-4-0)。

クラウド接続環境では、 Cloud Insights を使用して高度なモニタリングとテレメトリを提供します。Cloud Insights 接続がない場合は、限定的な監視と計測(7日間の指標)を使用でき、オープン指標エンドポイント を介してKubernetesの標準の監視ツール(PrometheusとGrafana)にエクスポートされます。

Astra Control Centerは、NetApp AutoSupportとActive IQのデジタルアドバイザ(デジタルアドバイザとも呼 ばれます)エコシステムに完全に統合されており、ユーザのサポート、トラブルシューティングの支援、使用 状況の統計の表示を提供します。

支払い済みのAstra Control Centerに加えて、90日間の評価ライセンスも利用できます。評価版は、Eメール とSlackコミュニティチャネルを通じてサポートされます。お客様は、これらのリソース、その他のナレッジ ベース記事、および製品サポートダッシュボードから入手できるドキュメントにアクセスできます。

Astraポートフォリオの詳細については、を参照してください ["Astra](https://cloud.netapp.com/astra) [の](https://cloud.netapp.com/astra) [Web](https://cloud.netapp.com/astra) [サイト](https://cloud.netapp.com/astra)["](https://cloud.netapp.com/astra)。

Astra Control Centerのインストールと操作の詳細については、のマニュアルを参照してください ["](https://docs.netapp.com/us-en/astra-control-center/index.html)[こちらをご](https://docs.netapp.com/us-en/astra-control-center/index.html) [覧ください](https://docs.netapp.com/us-en/astra-control-center/index.html)["](https://docs.netapp.com/us-en/astra-control-center/index.html)。

#### **Astra Control Center**自動化

Astra Control Centerには、プログラム経由でアクセスするための完全に機能するREST APIが用意されていま す。任意のプログラミング言語またはユーティリティを使用して、Astra Control REST APIエンドポイントと やり取りできます。このAPIの詳細については、のドキュメントを参照してください ["](https://docs.netapp.com/us-en/astra-automation/index.html)[こちらをご覧ください](https://docs.netapp.com/us-en/astra-automation/index.html) ["](https://docs.netapp.com/us-en/astra-automation/index.html)。

すぐに利用できる、Astra Control REST APIと連携するためのソフトウェア開発ツールキットを探している場 合、ネットアップはAstra Control Python SDKツールキットを提供しています。このツールキットはこちらか らダウンロードできます ["](https://github.com/NetApp/netapp-astra-toolkits/)[こちらをご覧ください](https://github.com/NetApp/netapp-astra-toolkits/)["](https://github.com/NetApp/netapp-astra-toolkits/)。

環境に適したプログラミングでない場合に構成管理ツールを使用するには、ネットアップが公開してい るAnsibleプレイブックのクローンを作成して実行します ["](https://github.com/NetApp-Automation/na_astra_control_suite)[こちらをご覧ください](https://github.com/NetApp-Automation/na_astra_control_suite)["](https://github.com/NetApp-Automation/na_astra_control_suite)。

#### <span id="page-4-0"></span>**Astra Trident** の概要

Astra Trident は、コンテナや Kubernetes ディストリビューション向けの、 Red Hat OpenShift などのオープンソースで完全にサポートされているストレージオーケストレ ーションツールです。

Astra Tridentは、コンテナやKubernetesディストリビューション向けの、完全にサポートされているオープン ソースのストレージオーケストレーションツールです。{k8s\_distribution\_name}などが挙げられま す。Trident は、 NetApp ONTAP や Element ストレージシステムを含むネットアップストレージポートフォ リオ全体と連携し、 NFS 接続と iSCSI 接続もサポートします。Trident を使用すると、ストレージ管理者の手 を煩わせることなく、エンドユーザがネットアップストレージシステムからストレージをプロビジョニングし て管理できるため、 DevOps ワークフローが高速化されます。

管理者は、プロジェクトのニーズやストレージシステムモデルに基づいて複数のストレージバックエンドを構 成し、圧縮、特定のディスクタイプ、 QoS レベルなどの高度なストレージ機能を有効にして一定のレベルの パフォーマンスを保証できます。定義されたバックエンドは、プロジェクトの開発者が永続的ボリューム要求 ( PVC )を作成し、永続的ストレージをオンデマンドでコンテナに接続するために使用できます。

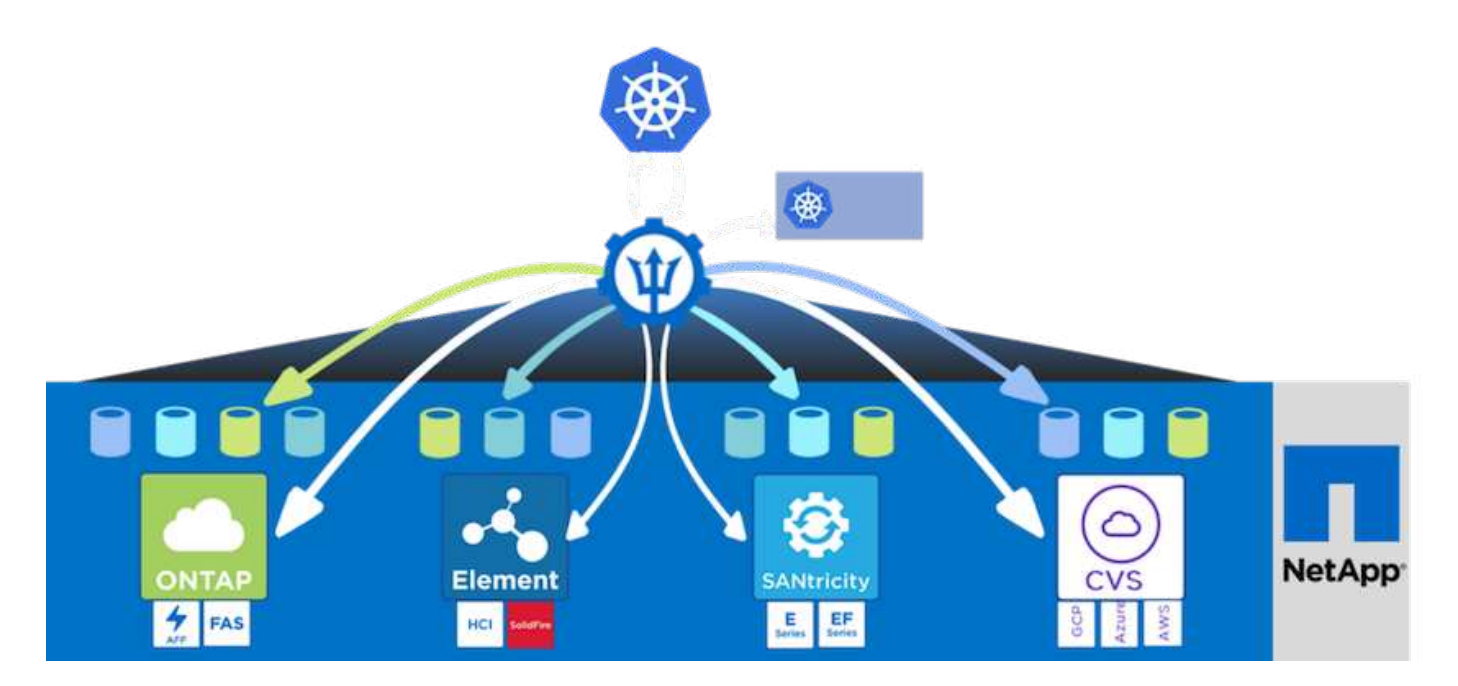

Astra Tridentは、迅速な開発サイクルを実現し、Kubernetesと同様、年間4回リリースされます。

Tridentの最新バージョンは2022年4月に22.04にリリースされました。Trident のどのバージョンがサポートさ れているかを確認できます Kubernetes ディストリビューションのテストに使用 ["](https://docs.netapp.com/us-en/trident/trident-get-started/requirements.html#supported-frontends-orchestrators)[こちらをご覧ください](https://docs.netapp.com/us-en/trident/trident-get-started/requirements.html#supported-frontends-orchestrators)["](https://docs.netapp.com/us-en/trident/trident-get-started/requirements.html#supported-frontends-orchestrators)。

20.04 リリース以降、 Trident のセットアップは Trident オペレータによって実行されます。オペレータが大規 模な導入を容易にし、Tridentのインストールの一部として導入されるポッドの自己修復などの追加サポートを 提供します。

21.01 リリースでは、 Trident Operator のインストールを容易にするために Helm チャートを使用できるよう になりました。

のドキュメントを参照してください ["](https://docs.netapp.com/us-en/trident/trident-get-started/kubernetes-deploy-operator.html)[こちらをご覧ください](https://docs.netapp.com/us-en/trident/trident-get-started/kubernetes-deploy-operator.html)["](https://docs.netapp.com/us-en/trident/trident-get-started/kubernetes-deploy-operator.html) Astra Tridentの導入と使用方法

Copyright © 2024 NetApp, Inc. All Rights Reserved. Printed in the U.S.このドキュメントは著作権によって保 護されています。著作権所有者の書面による事前承諾がある場合を除き、画像媒体、電子媒体、および写真複 写、記録媒体、テープ媒体、電子検索システムへの組み込みを含む機械媒体など、いかなる形式および方法に よる複製も禁止します。

ネットアップの著作物から派生したソフトウェアは、次に示す使用許諾条項および免責条項の対象となりま す。

このソフトウェアは、ネットアップによって「現状のまま」提供されています。ネットアップは明示的な保 証、または商品性および特定目的に対する適合性の暗示的保証を含み、かつこれに限定されないいかなる暗示 的な保証も行いません。ネットアップは、代替品または代替サービスの調達、使用不能、データ損失、利益損 失、業務中断を含み、かつこれに限定されない、このソフトウェアの使用により生じたすべての直接的損害、 間接的損害、偶発的損害、特別損害、懲罰的損害、必然的損害の発生に対して、損失の発生の可能性が通知さ れていたとしても、その発生理由、根拠とする責任論、契約の有無、厳格責任、不法行為(過失またはそうで ない場合を含む)にかかわらず、一切の責任を負いません。

ネットアップは、ここに記載されているすべての製品に対する変更を随時、予告なく行う権利を保有します。 ネットアップによる明示的な書面による合意がある場合を除き、ここに記載されている製品の使用により生じ る責任および義務に対して、ネットアップは責任を負いません。この製品の使用または購入は、ネットアップ の特許権、商標権、または他の知的所有権に基づくライセンスの供与とはみなされません。

このマニュアルに記載されている製品は、1つ以上の米国特許、その他の国の特許、および出願中の特許によ って保護されている場合があります。

権利の制限について:政府による使用、複製、開示は、DFARS 252.227-7013(2014年2月)およびFAR 5252.227-19(2007年12月)のRights in Technical Data -Noncommercial Items(技術データ - 非商用品目に関 する諸権利)条項の(b)(3)項、に規定された制限が適用されます。

本書に含まれるデータは商用製品および / または商用サービス(FAR 2.101の定義に基づく)に関係し、デー タの所有権はNetApp, Inc.にあります。本契約に基づき提供されるすべてのネットアップの技術データおよび コンピュータ ソフトウェアは、商用目的であり、私費のみで開発されたものです。米国政府は本データに対 し、非独占的かつ移転およびサブライセンス不可で、全世界を対象とする取り消し不能の制限付き使用権を有 し、本データの提供の根拠となった米国政府契約に関連し、当該契約の裏付けとする場合にのみ本データを使 用できます。前述の場合を除き、NetApp, Inc.の書面による許可を事前に得ることなく、本データを使用、開 示、転載、改変するほか、上演または展示することはできません。国防総省にかかる米国政府のデータ使用権 については、DFARS 252.227-7015(b)項(2014年2月)で定められた権利のみが認められます。

#### 商標に関する情報

NetApp、NetAppのロゴ、<http://www.netapp.com/TM>に記載されているマークは、NetApp, Inc.の商標です。そ の他の会社名と製品名は、それを所有する各社の商標である場合があります。